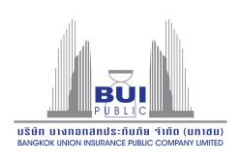

สิ่งที่ส่งมาด้วย 11

## รายละเอียดขั้นตอนการเข้าร่วมประชุมสามัญผู้ถือหุ้นประจำปี 2565 ผ่านสื่ออิเล็กทรอนิกส์ (E-AGM)

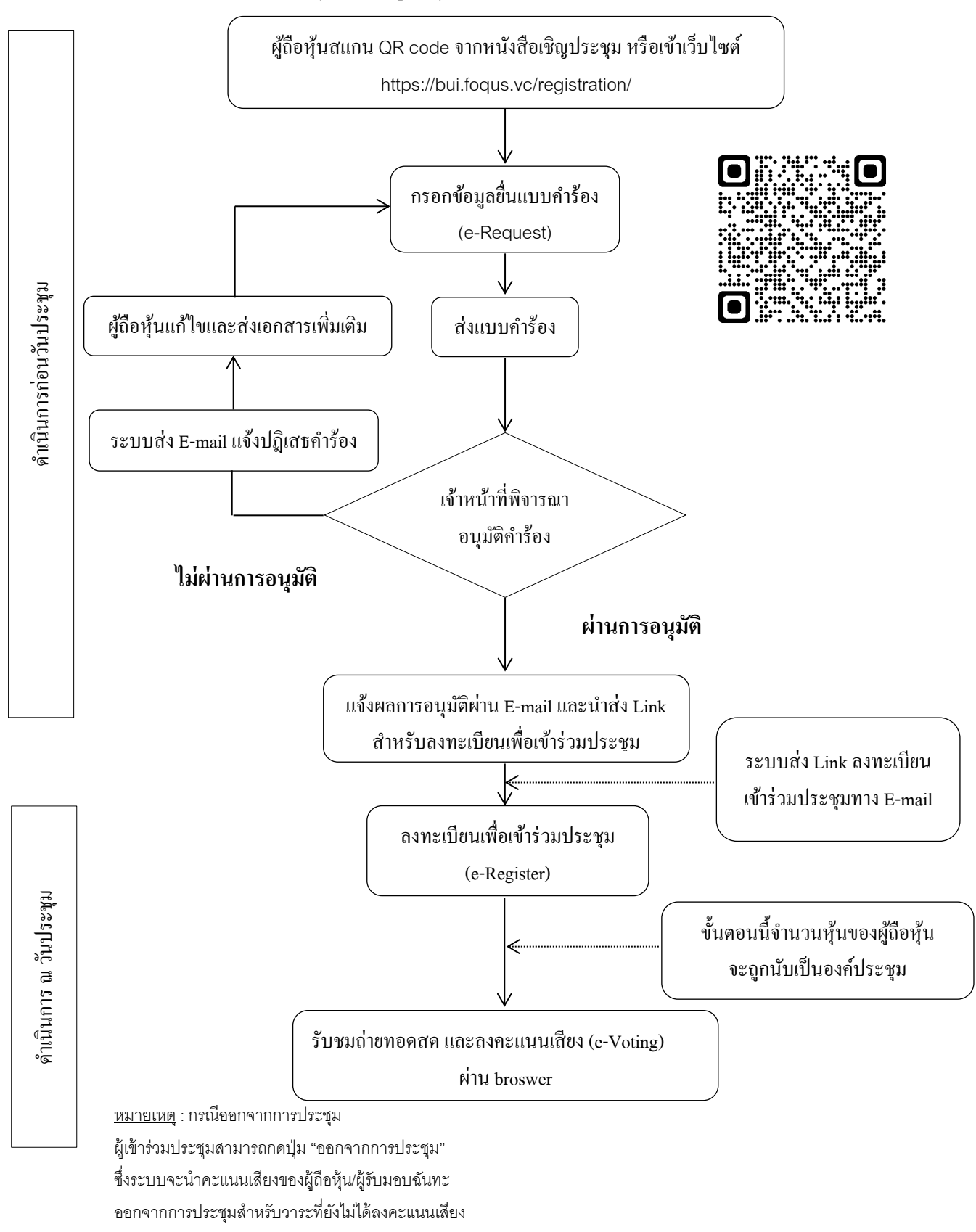